# **Mercado Eléctrico basado en Subastas, ejemplo de solución en GAMS**

Wilfredo Sifuentes Facultad de Ingeniería Eléctrica Universidad Nacional San Agustín Arequipa -Perú Mayo. 2006

## **Subasta Mono-periodo**

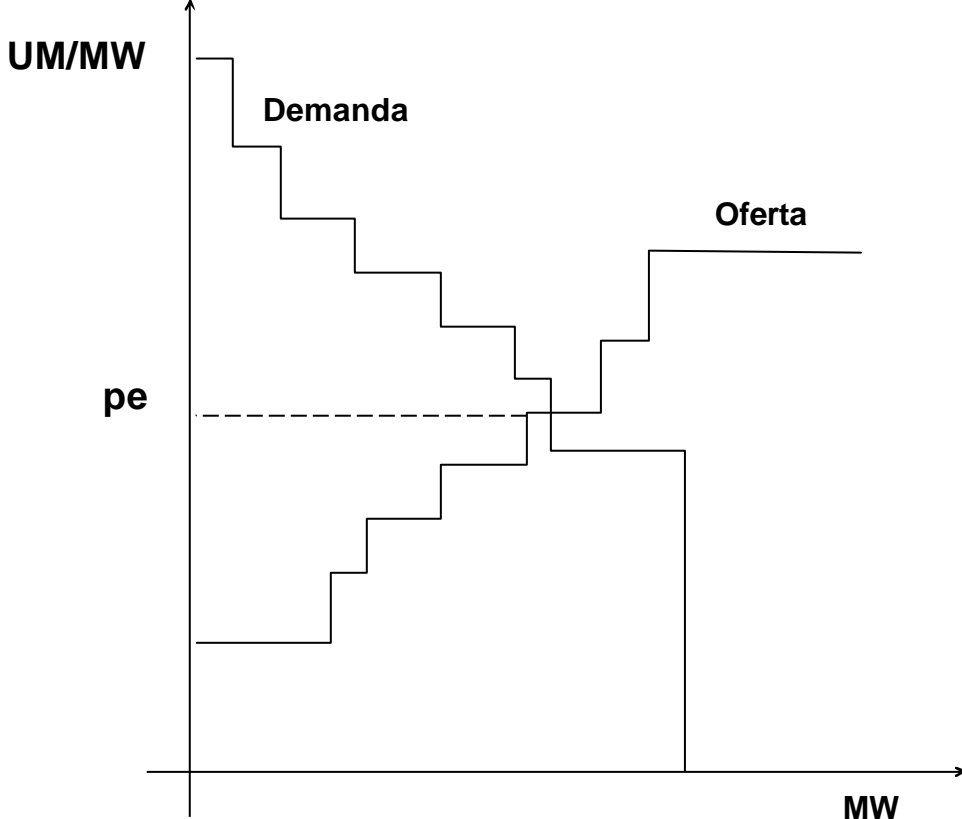

•Se realiza hora a hora.

•No tiene en cuenta las restricciones inter-temporales de los generadores.

•Se busca maximizar el beneficio social neto

$$
Max \sum_{i=1}^{N_D} \bm{I}_{Di} P_{Di} - \sum_{j=1}^{N_G} \bm{I}_{Gj} P_{Gj}
$$

## **Restricciones**

•Límites de los bloques de la demanda y de la oferta

- •Límites de capacidad de las centrales
- •Ramping
- •Balance Demanda = Generación.

$$
0 \le P_{Di} \le P_{Di}^{Max}; \quad 0 \le P_{Gj} \le P_{Gj}^{Max}
$$

$$
u_m P_{Gj}^{Min} \le \sum_{j \in m} P_{Gj} \le u_m P_{Gj}^{Max}
$$

$$
\sum_{i=1}^{N_D} P_{Di} = \sum_{j=1}^{N_G} P_{Gj}
$$

Donde

- *m u*
- : Variable binaria

 $\frac{Min}{Gi}$  **;**  $P_{Gi}^{Max}$  **:**  $Gj \rightarrow Gj$ 

*P P* Potencias mínimas y máximas de las centrales

## **Datos\***

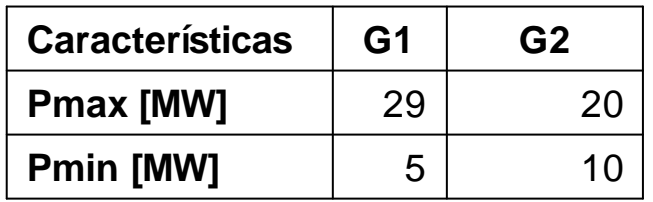

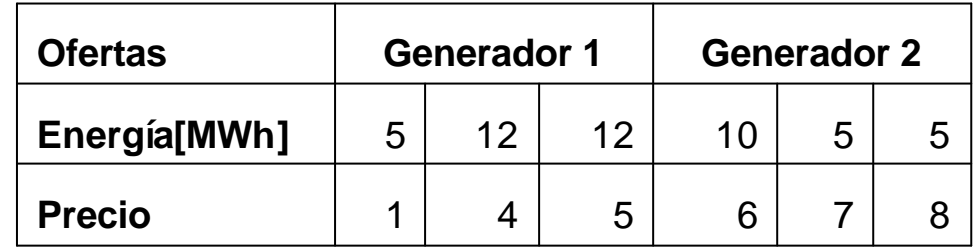

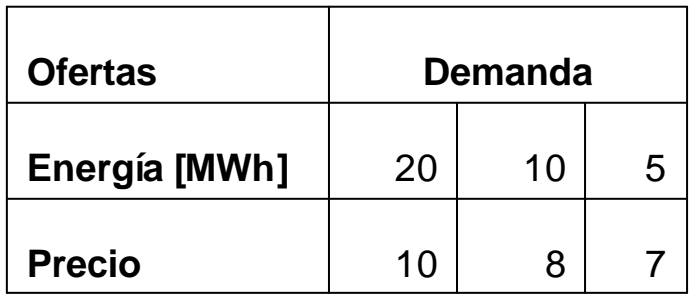

**\*Problema ejemplo 6.8 del Libro: Análisis y operación de sistemas de energía eléctrica; Antonio Gómez Expósito - Mc Graw Hill 2002**

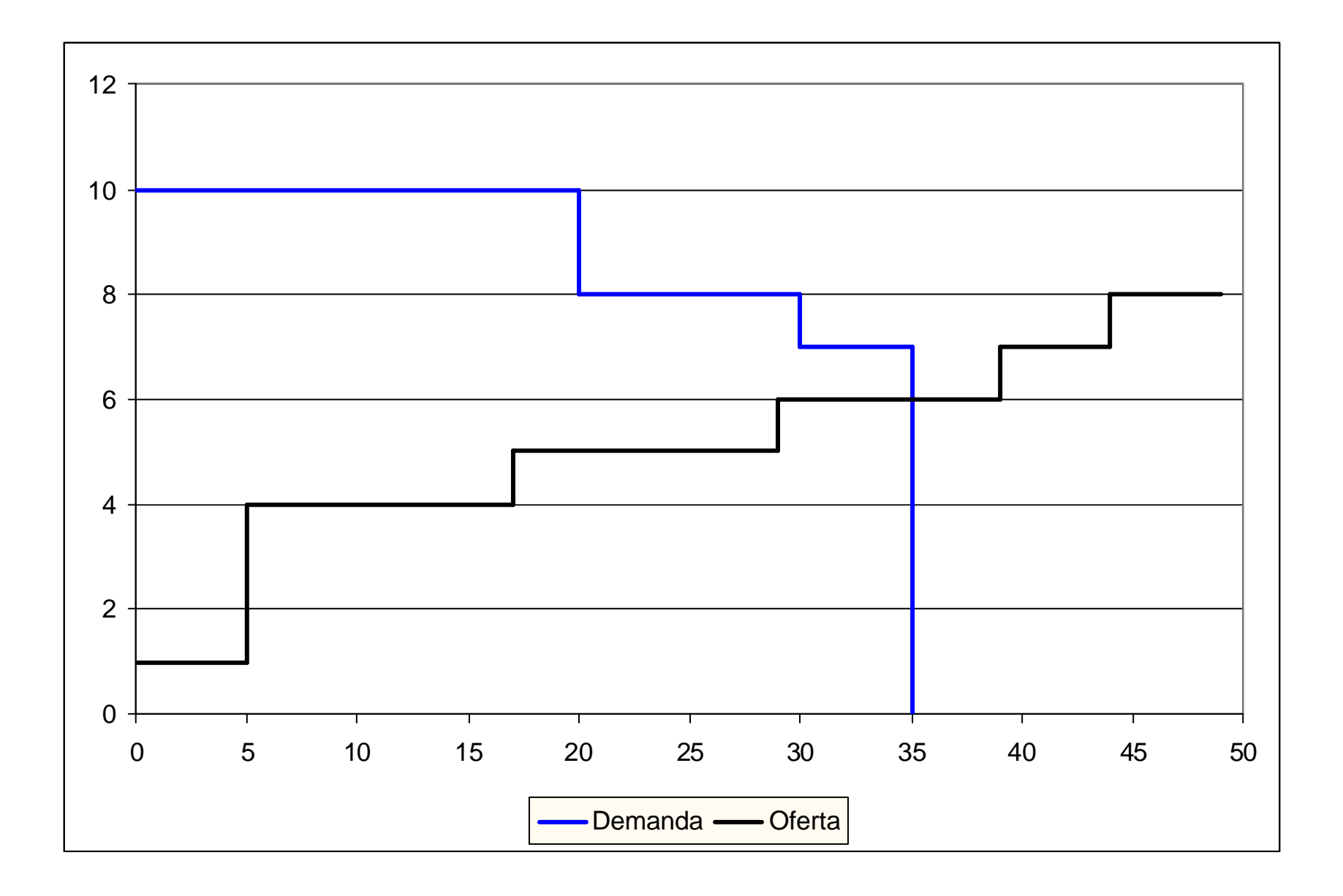

# **Solución del Problema en GAMS**

#### **Sets**

j *número de ofertas de la generación* /1\*3/ i *número de ofertas de la demanda* /1\*3/ m *número de generadores* /1\*2/ ;

#### **Parameters**

PDmax(i) *Bloques de demanda* /1 20, 2 10, 3 5/ lam\_d(i) *Ofertas de la demanda* /1 10, 2 8, 3 7/ Tmax(m) *Pot. Térmicas máximas* /1 29, 2 20/ Tmin(m) *Pot. Térmicas mínimas* /1 5, 2 10/

;<br>; Table lam\_g(m,j) *precios ofertados por los generadores* 1 2 3 1 1 4 5 2 6 7 8 ;

Table PGmax(m,j) *límites máximos de los bloques ofertados por los generadores*

1 2 3 1 5 12 12 2 10 5 5 ;

## Variable z;

#### positive variables

PD(i)  $PG(m, j);$ *\*\*límites superiores de las variables* PD.up(i)= PDmax(i);  $PG.up(m,i) = PGmax(m,i);$ 

#### binary variable

u(m) ;

### **Equations**

Beneficio *Maximixar el beneficio social neto* Pmin(m) *Potencias termicas minimas* Pmax(m) *Potencias termicas maximas* Balance *Balance demanda = generacion* ; Beneficio..  $z = e = \text{sum}(i, \text{lam}_d(i)^*PD(i)) - \text{sum}(m, j), \text{lam}_g(m, j)^*PG(m, j));$ Pmin(m)..  $u(m)^*Tmin(m) = l = sum(i, PG(m,j));$  $Pmax(m)$ .. sum(j, $PG(m,j)$ ) = l= u(m)\*Tmax(m); Balance..  $sum(i, PD(i)) == sum((m,i), PG(m,i));$ 

model sub /beneficio,Pmin,Pmax,Balance/; **OPTION** optcr =  $0.0004$ ; solve sub using MIP maximazing z;

## **Solución**

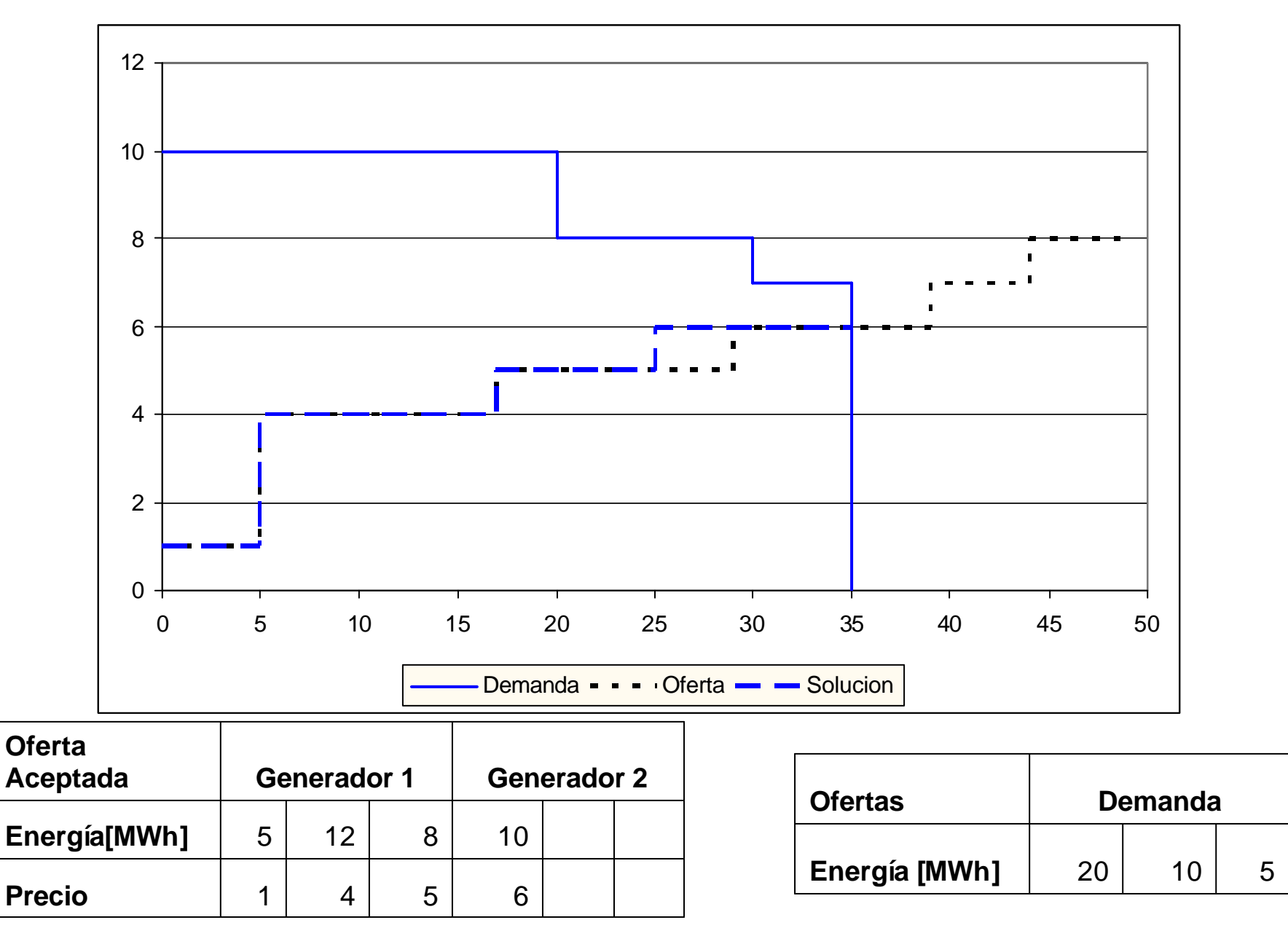